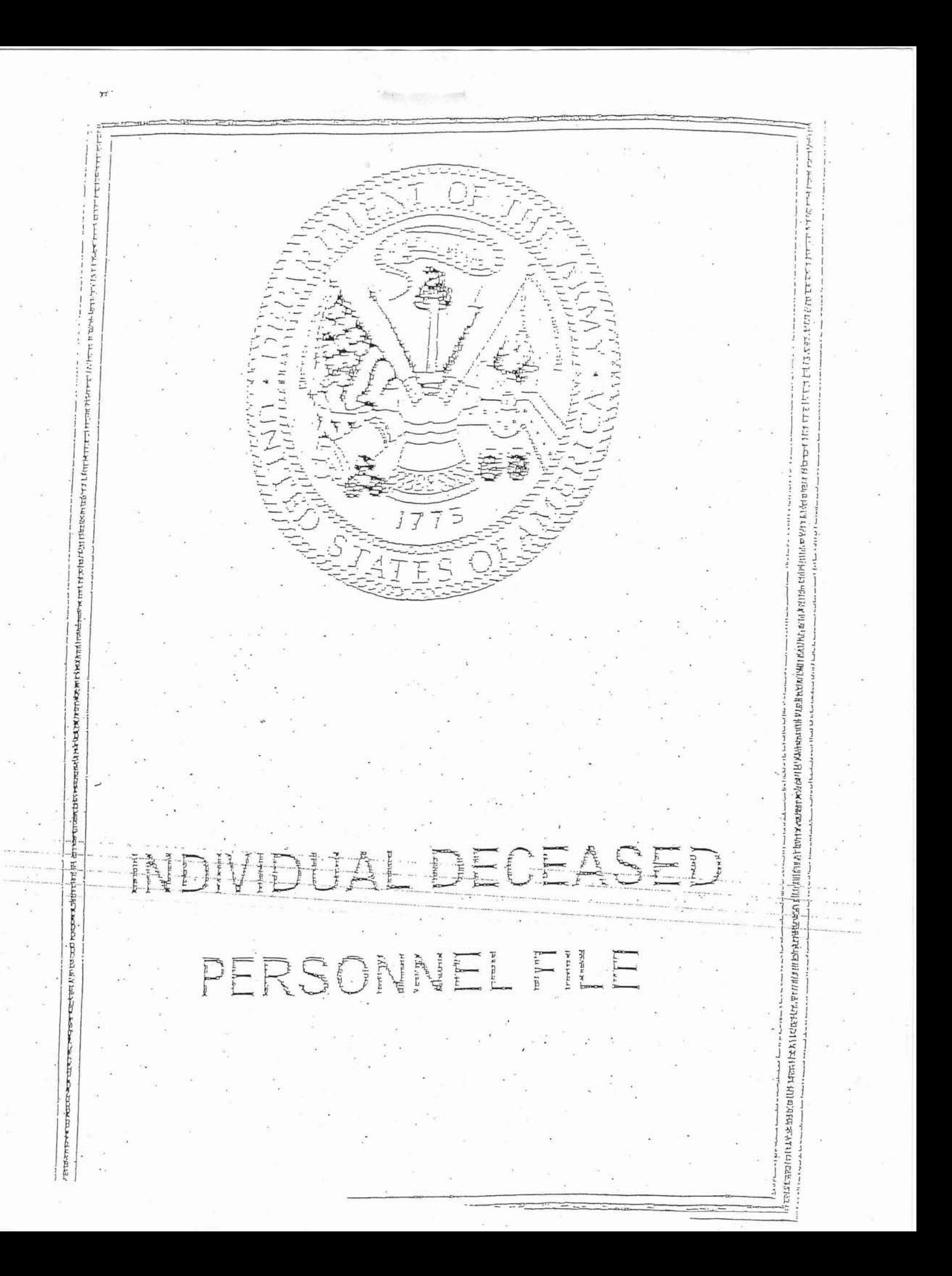

# **RECEIPT OF REMAINS**

**DISTRIBUTION CENTER** 

AGR DISTRIBUTION CENTER, PHILADELPHIA QM DEPOT

ALFRED P. G. ROSE 2616 BRIDGE ST. PHILADELPHIA, PENNA.

XXXXXXXXXX DAY LETTER

O.I. 3385

**REMAINS CONSIGNED TO:** 

**CRDE BRANC** 

**ALL TANDHE 01** 81 AM

REMAINS OF LATE CPL WILLIAM W YEO 33310586 WILL BE DELIVERED TO YOU BY THIS DEPOT TWENTY NINE APRIL AT APPROXIMATELY NINE FORTY FIVE AM VIA GOVERNMENT HEARSE ACCOMPANIED BY MILITARY ESCORT. REQUEST YOU MAKE ARRANGEMENTS TO ACCEPT REMAINS UPON DELIVERY. REQUEST YOU NOTIFY NEXT OF KIN.  $\equiv$ 

> FRANK M. GREEN, JR. MAJOR QMC

I, THE UNDERSIGNED, DO HEREBY ACKNOWLEDGE RECEIPT OF THE REMAINS OF THE ABOVE-NAMED DECEASED

april  $.1940$ **THIS** DAY OF Jal CONSIGNEE WITNESS (Escort) डाड

RD

 $0.1.$  $\overline{\phantom{a}}$ INSPECTION CHECK ST. 3385 (For Use at Distribution Point) **Name** Serial Number Rank 33310586 L YEO, William W. V  $CPL$   $\sqrt{ }$ Source Mrs. Edith Lillian Wilkins (Mother) Consignee Alfred P. G. Rose, 2741 E. Pacific St., 2616 Bridge St., Phila., Pa. Phila., Pa. SHIPPING CASE - General Appearance Condition of Shipping Case (Check One) Satisfactory Unsatisfactory (Check ONLY Discrepancies) Remarks **FINISH (Exterior)** FIMISH (Interior) **HANDLES** HANDLE BOLTS STENCILING - NAMEPLATE HEALTH PERMIT MARKER HEALTH PERMIT NUMBER Condition of Casket (Check One) **CASKET - General Appearance** Satisfactory Unsatisfactory  $\Box$ (Check CMLY Discrepancies) Remarks FINISH ( Exterior ) HANDLES AND FASTISTINGS STENCILING - NAMEPLATE CAM LOCKS (Sealing) **Barbara Barbara ODOR OR MOISTURE** ROUTED THROUGH MORTUARY OPERATING ROOM  $\Box$ **REPAIR SHOP** Condition of Remains Casket Repaired **No** Yes Satisfactory  $\Box$  Unsatisfactory Casket Exchanged 1 Yes J No Necessary Disinfection (Explain) Shipping Case Repaired  $\sim$  Yes Shipping Case Exchanged Yes  $J$  No Remarks Time Date Signature of Inspector Signature or Mortician Time Date Remarks a Nor Ship  $\mathcal{L}_{\mathcal{M}}$  $E_{\rm s}$ QMC Form R-5054 Local Reproduction Authorized  $D - 1367$ 

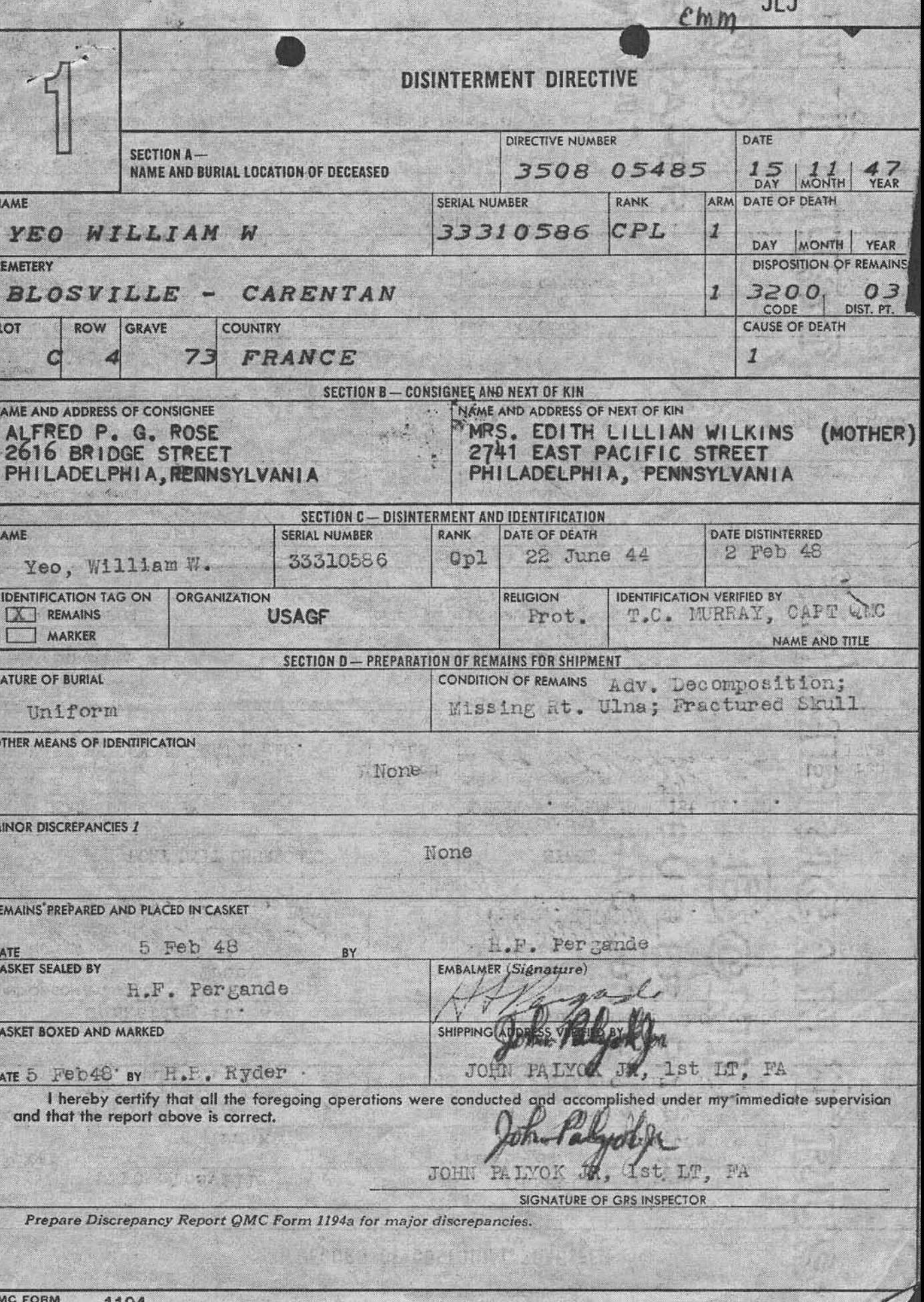

S. Kro

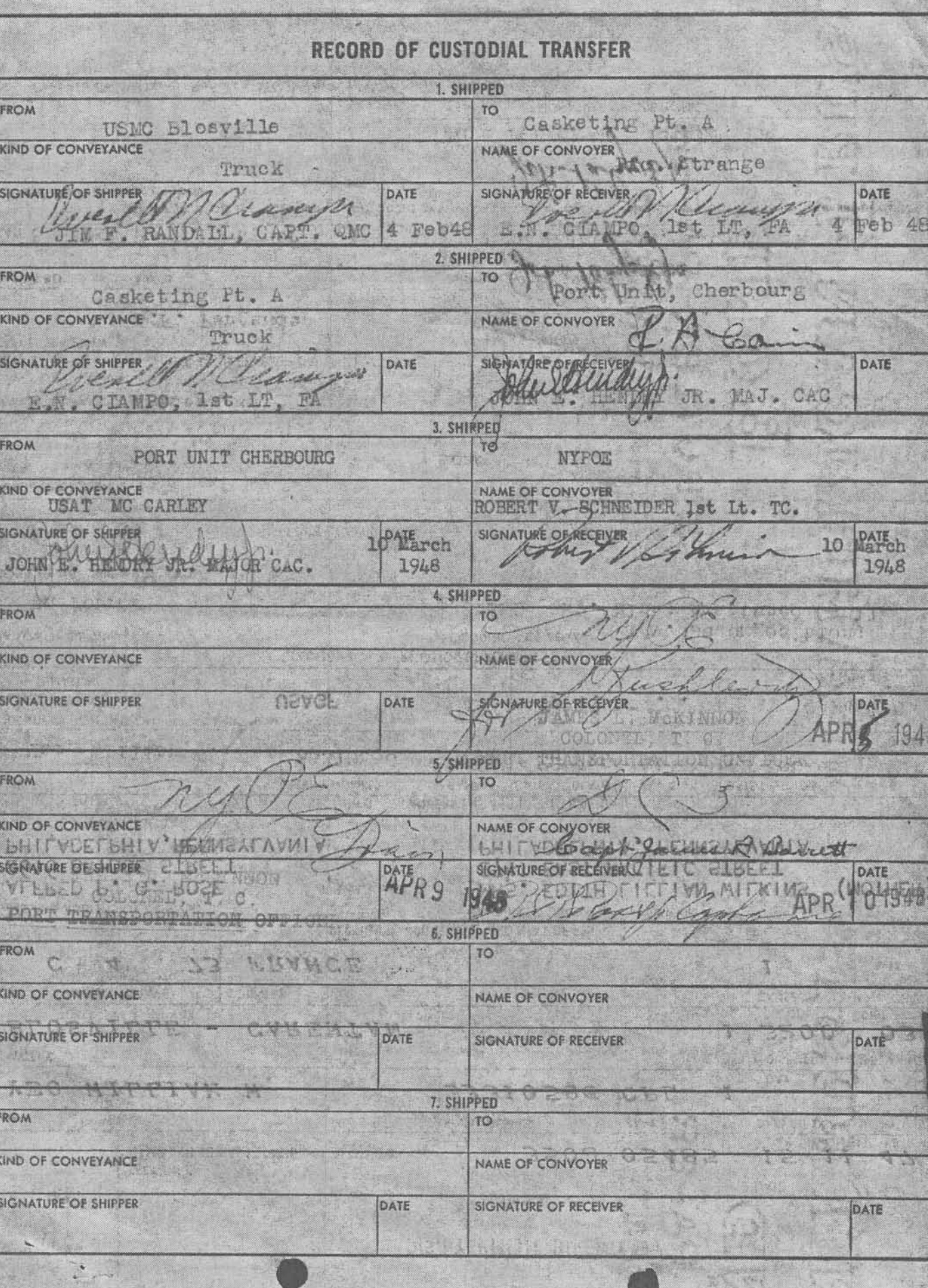

ran.

WU AA365 19 GOLLEGT

 $C_1$ 

**August Media** 

WESTERN

PHILADELPHIA PENN MAR 29 90GP AGR. VISION PHILADELPHIA QUARTERMASTER DEPOT ATTN AMERICAN GRAVES **BRITA NAMED AND** REGISTRATION DIV

1948 NAR 30 *RM 9:51* CONFIRMATION DELIVER MREINA XX REMAINS OF LATE CORPORAL WILLIAM W YEO TO ALFRED P & ROE XX ROSE 2616 BRIDGE STRET

**PHILADELPHIA** 

 $2616$ 

MRS EDITH WILKINS

954P

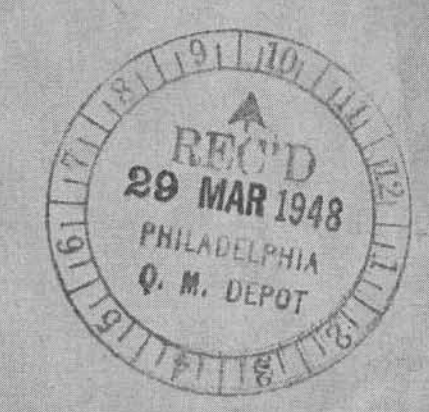

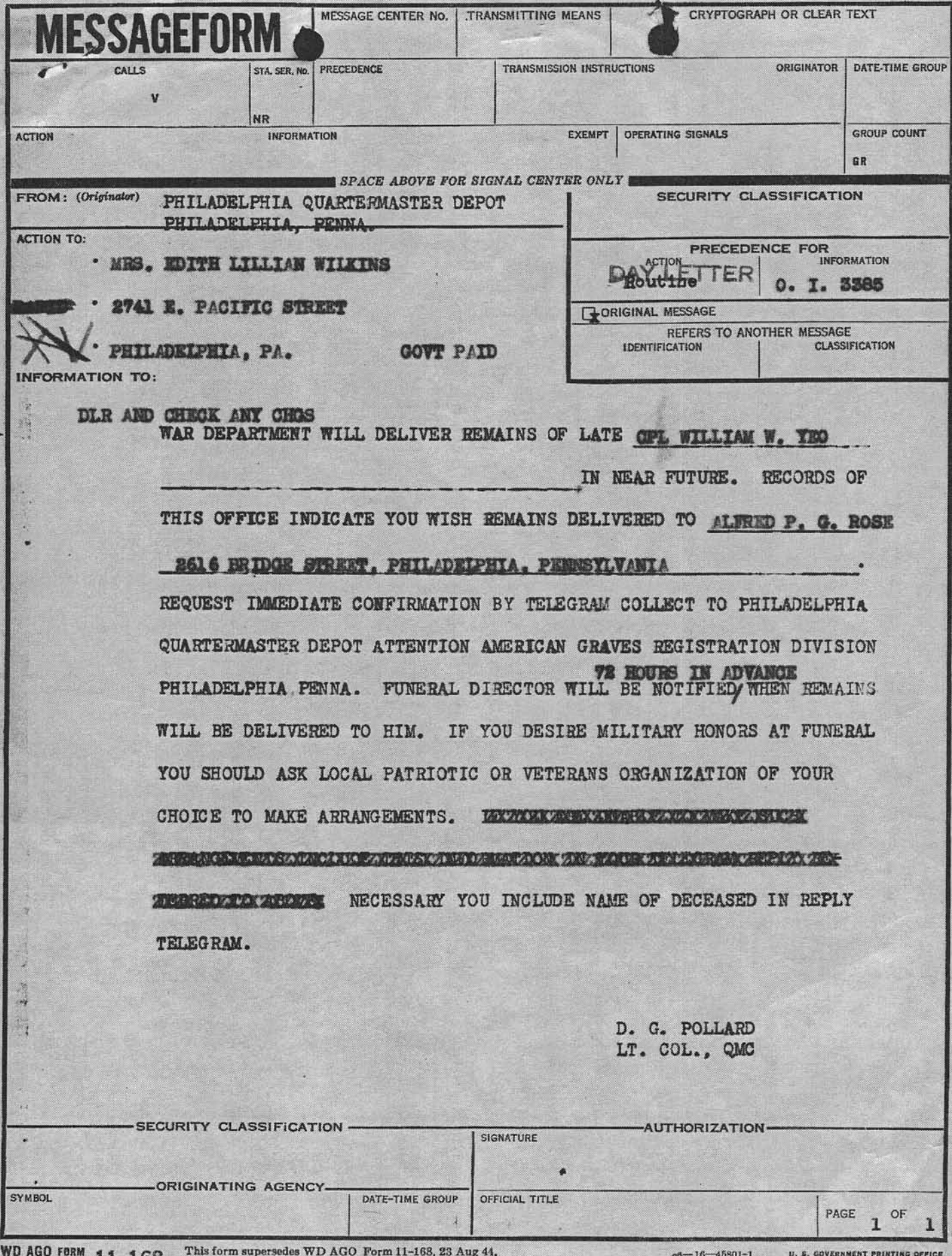

×

15 JUN 1945 11-168 and WD AGO Form 801, 12 Mar 48, which are obsolete.

 $T-8$ 

**OMOMH 293** Yeo, William W. **SH 333 10 686** 

Mr. Albert Yeo 10 Edward Road Mathoro, Fenneylvania

Dear Mr. Yeos

Receipt is acknowledged of your letter of recent date forwarded to this office by Mr. M. R. Wellbank, Contact Officer, Veterans Administration, Regional Office #10, Philadelphia, Founsylvania, wherein information is requested regarding the flat granite marker furnished for the grave of the late William W. Yeo.

3 June 1949

The records on file in this office show that this marker was shipped under date of 27 August 1948, to William L. Childs, Superintendent, Oakland Cometery, Frankford, Pennsylvania.

It is suggested you contact the Superintendent in order to ascertain what disposition has been made of the stone, as this office has received no notice of an unclaimed or lost shipment.

Sincerely yours,

**NORMAN S. WIGGS** Lt Col. OMC Memorial Division

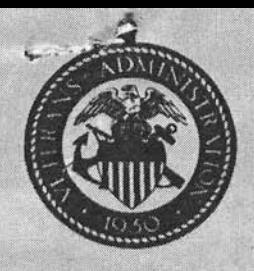

## **VETERANS ADMINISTRATION**

Regional Office #10 128 N. Broad Street Philadelphia 2, Pa.

May 19, 1949

YOUR FILE REFERENCE:

IN REPLY REFER TO: 10R3AA/LHH

 $\gamma$ <sup>3</sup>  $\frac{YEO, CD1. William W.}{ASN 33 - 310 - 586}$ (Deceased)

THE QUARTERMASTER GENERAT. Memorial Division Washington, D. C.

Dear General:

We are referring the attached correspondence for your attention.

Very truly yours,

M. R. Wellauk M. R. WELLBANK

Contact Officer

 $Att.-1$ Ltr. dtd. 5/13/49 cpy 1tr. dtd. 5/19/49

An inquiry by or concerning an ex-service man or woman should, if possible, give veteran's name and file number, whether C, XC, K, N, or V. If such file number is unknown, service or serial number should be given.

Regional Office #10 128 B. Broad Street Philadelphia 2, Pa. May 19, 1949

**10R3AA/LHH** YEO, Opl. William W. ASN 33 310 586

(Decessed)

Mr. Albert Teo<br>10 Edward Road Hatboro, Pa.

Dear Mr. Yeon

We are in reacipt of your letter of May 13, 1949, forwarded to this office by the Philadelphia Quartermaster Depot, concerning a head stone for your brother's grave.

Unfortunately, our office has no jurisdiction over your problem.

It is therefore necessary to refer your letter to the Quartermaster General. Mamorial Division, Washington, D. C.

Very truly yours,

M. R. WELLBARK Contact Officer

**LEN WOW** 

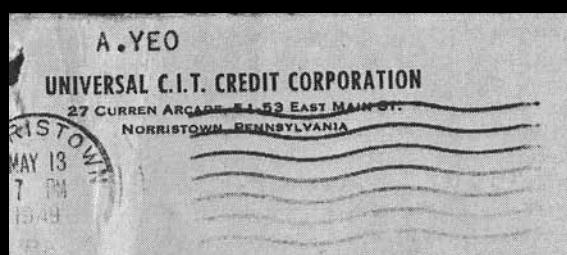

THE QUARTERMASTER GENBRAL PHILADELPHIA QM DEPOT 2800 SOUTH 20TH STREET PHILADELPHIA, PA.

**DMTFF** 

ş

La Chinese La 27 CURREN ARCADE, 51-53 EAST MAIN STREET NORRISTOWN, PENNSYLVANIA

13 MAY 1949

UNIVERSAL'C.I.T. CREDIT CORPORATION

THE QUARTERMASTER GENERAL PHILADELPHIA QM DEPOT 2800 SOUTH 20TH STREET PHILADELPHIA, PA.

> RE: GPL. WILLIAM W. YEO ASN 33 310 586 **DECEASED**

 $\times$ 

L

 $\omega$ 

DEAR SIR:

APPROXIMATELY ONE YEAR AGO MY BROTHER'S REMAINS WERE RETURNED FROM OVERSEAS AND PLACED IN OUR FAMILY LOT IN THE OAKLAND CEMETERY, PHILADELPHIA. IMMEDIATELY FOLLOWING WE APPLIED FOR A HEAD STONE ABOUT WHICH WE HAVE RECEIVED NOT ADVICE TO DATE. IF THIS IS THE NORMAL TIME WE WOULD APPRECIATE WORD AS TO DELIVERY DATE, IF THE APPLICATION HAS JOINED THE LOST, STRAYED OR STOLEN WE WOULD APPRECIATE YOUR ACTION TO EXPIDITE MATTERS.

APPLICATION WAS MADE BY MY MOTHER, MRS. EDITH WILKINS OF 2741 EAST PACIFIC STREET, PHILADELPHIA.

THANK YOU FOR YOUR USUAL EXCELLENT CO -OPERATION.

VERY IRULY YOURS,

ALBERT YEO 10 EDWARD ROAD, HATBORO, PA.

## **VETERANS ADMINISTRATION**

**128 NORTH BROAD STREET** PHILADELPHIA 2, PENNSYLVANIA **OFFICIAL BUSINESS RETURN AFTER FIVE DAYS** 

X.

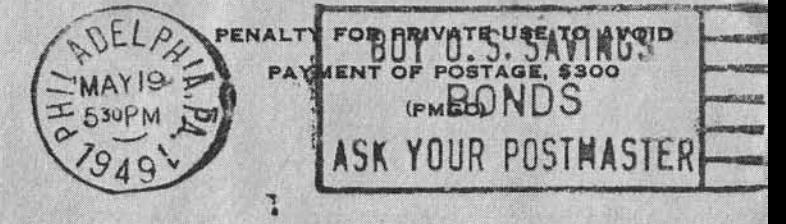

The Quartermaster General Memorial Division Washington, D. C.

STATUS OF HEADSTONE APPLICATION 33310586 NAME OF DECEDENT leo, William DATE RECEIVED ranc may 1948 Flg Le  $2/$ J6 Juice 48 27 cua hl. mani Gr  $\mathbf{v}$ BILL OF LADING  $3235082$ CONSIGNEE Williami L. Childs,  $\theta$ Trankfor  $10k$ apple rcifi  $7/4.1$ i. **LAST** BILL OF LADING ORDERED **SHIPPED** suggest she contact como. 27 MAY 1949 **O ONG FORM 46 321** 15-78333-

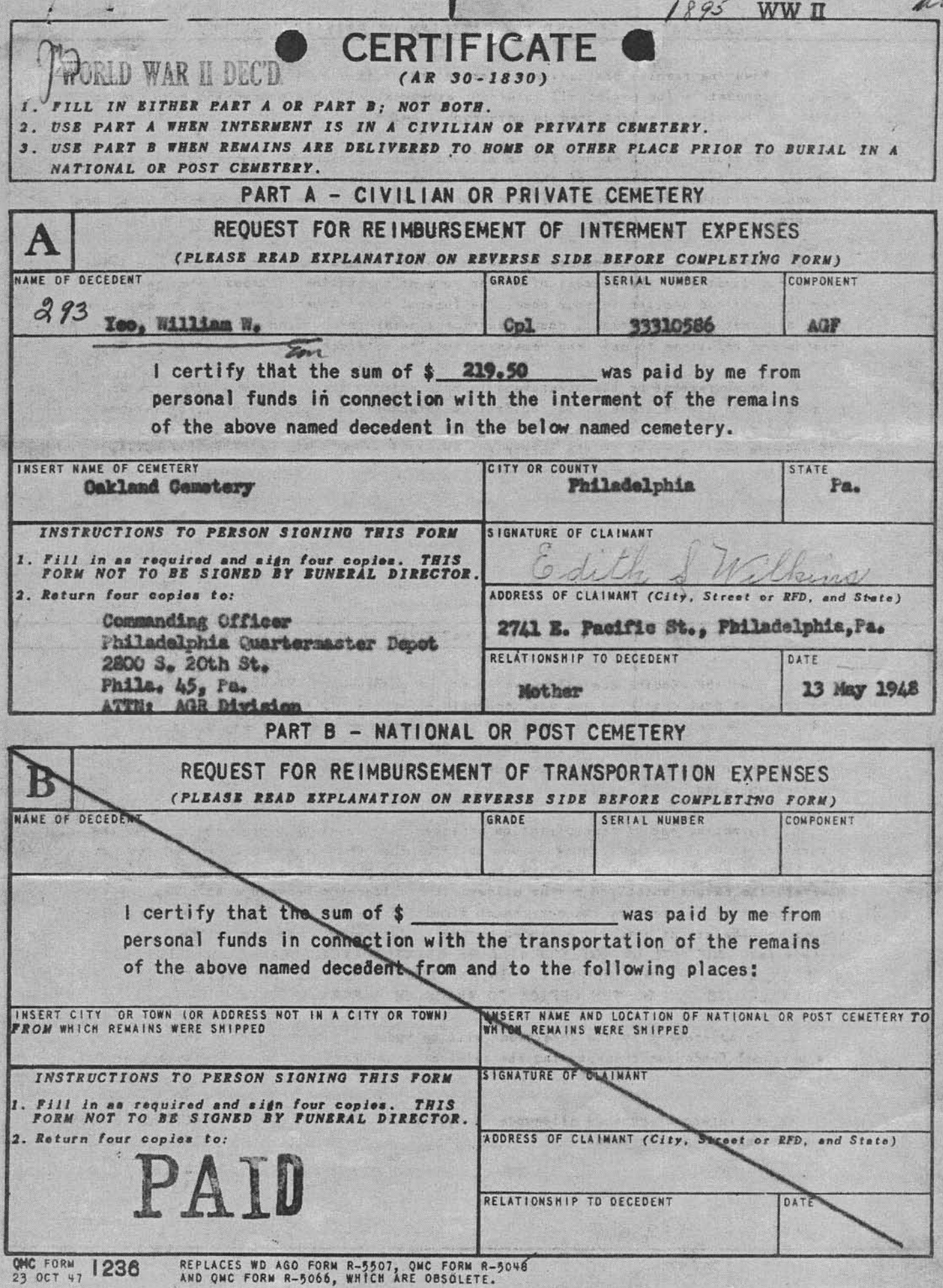

### EXPLANATION OF PART A - CIVILIAN OR PRIVATE CEMETERY

1. When the remains are delivered for interment in a civilian or private cemetery. you are responsible for paying all interment expenses. In this connection, you are entitled to the allowance mentioned in paragraph 2 below.

2. An amount not to exceed \$75 is gllowed by the government toward actual interment expenses when final interment of the remains is in a private or civilian cemetery. No . llowgnoe is guthorized toward interment expenses when interment is in a national or post cemetery. e san wasan sa

3. The \$75 maximum allowance by the government toward interment expenses includes but is not limited to the payment of one or more of the following items: hearse hire from the railroad station to your home, the funeral home, church, cemetery, or any other place designated by you; vault; church services; newspaper notices; transportation for friends and relatives to and from cemetery; and the services of a funeral director

4. Reimbursement by the government is made only to the person who paid from his personal funds the expenses of or incident to interment in a private or civilian cemetery. Receipted bills are not required to accompany this form. Any expenses over and above the \$75 maximum must be borne by the person who incurred or paid the additional evoenses.

### EXPLANATION OF PART B - NATIONAL OR POST CEMETERY

1. When the remains are delivered to you at government expense prior to burial in a national or post cemetery, you are responsible for all additional expenses necessary to deliver the remains from that point to the national or post cemetery grave site. However, you may be entitled to an allowance for the cost of transporting the remains from your home to the national or post cemetery grave site subject to the conditions outlined in paragraph 2, below.

2. Reimbursement of transportation expenses is allowed only when the cost to the government to deliver the remains to you is LESS than what it would have cost the government to deliver the remains direct to the national or post cemetery of final interment. However, the amount which you may be allowed (the difference between cost of delivery to you and cost of delivery by the government direct to the national or post cemetery) may not exceed the amount actually expended by you to deliver the remains to the cemetery grave site. WHETHER OR NOT YOU WILL BE GRANTED AN ALLOWANCE IS DEPENDENT UPON AN AUDIT OF THIS REQUEST. IN ANY EVENT YOU WILL BE NOTIFIED OF ANY ALLOWANCE DUE YOU BY THE OFFICE TO WHICH THIS FORM IS SENT.

3. Reimbursement by the government will be mude only to the person who paid from his personal funds for transporting the remains to the national or post cemetery grave site.

4. No interment expense allowance is authorized since interment i in a national or post cemetery. 17 MAY 1948

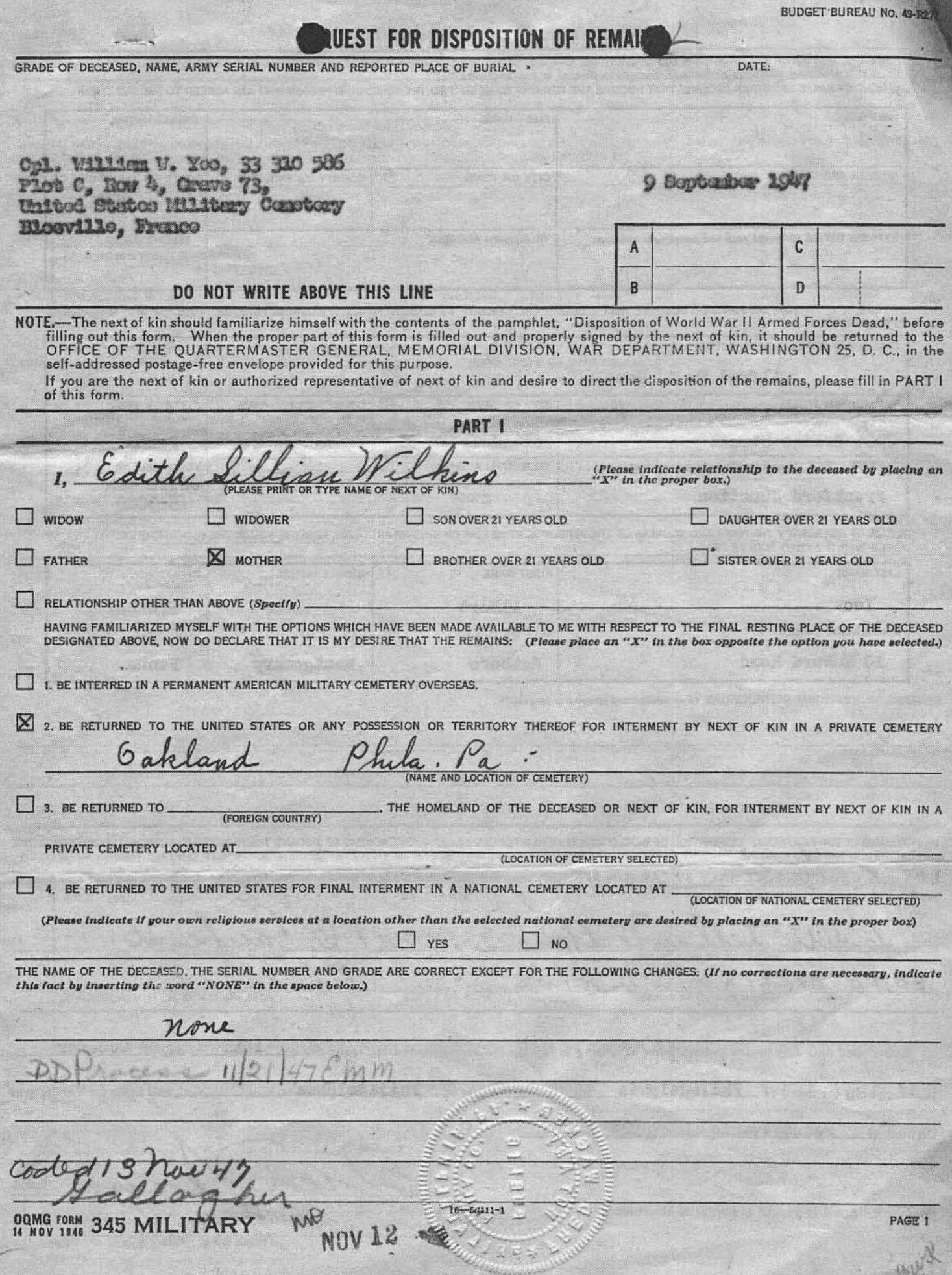

### **PAR**

## -RELINQUISHMENT OF DISPOSITION AUTHORITY

If you are the next of kin and you desire to relinquish your disposition authority, please fill in PART II of this form.

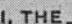

AS THE NEXT OF KIN OF THE DECEASED

(PLEASE INSERT RELATIONSHIP) NAMED IN PART I OF THIS FORM, DO HEREBY RELINQUISH MY RIGHTS TO DIRECT THE FINAL DISPOSITION OF THE REMAINS OF THE DECEASED. THE NEXT EXISTING PERSON IN THE ORDER OF ELIGIBILITY OF DECEDENT'S SURVIVORS IS:

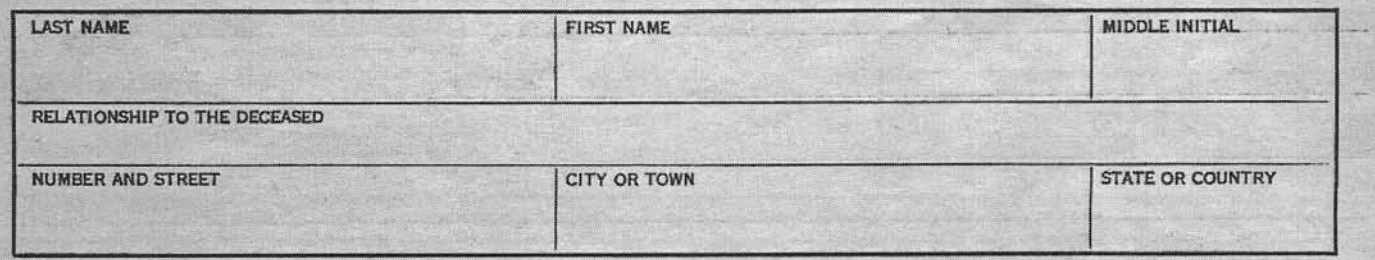

WHOM I UNDERSTAND SHALL HAVE THE RIGHT TO DIRECT FINAL DISPOSITION OF THE REMAINS OF THE DECEASED.

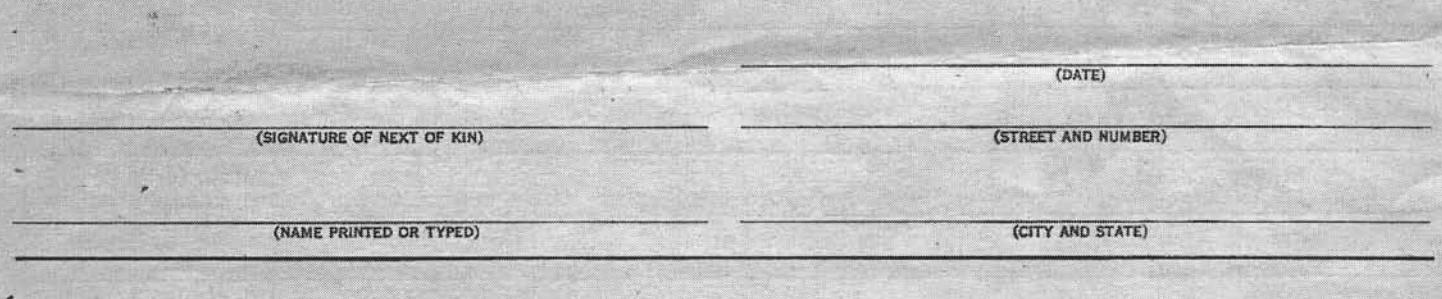

### **PART III**

If you are NOT the next of kin authorized to direct the disposition of remains, please fill in PART III of this form.

THIS IS TO NOTIFY YOU THAT I AM NOT THE NEXT OF KIN AUTHORIZED TO DIRECT THE FINAL DISPOSITION OF THE REMAINS OF THE DECEASED NAMED ON PAGE 1 OF THIS FORM. THE FOLLOWING PERSON, TO THE BEST OF MY KNOWLEDGE, IS THE NEXT OF KIN TO WHOM THIS FORM SHOULD BE DIRECTED.

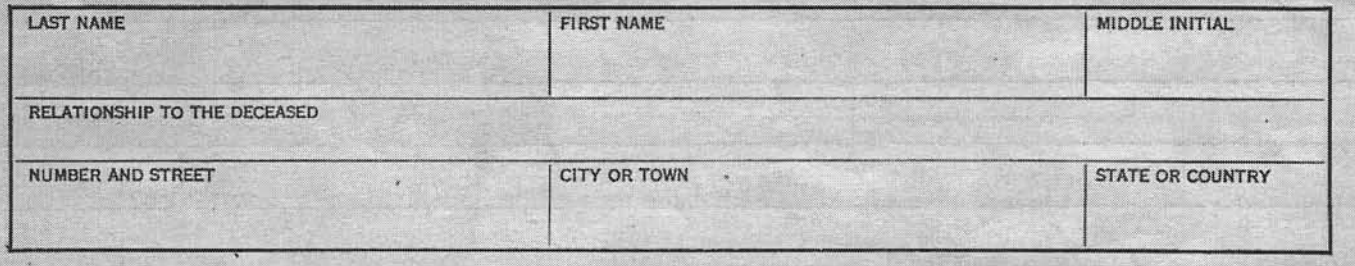

(DATE)

(STREET AND NUMBER)

(SIGNATURE)

(NAME PRINTED OR TYPED)  $16 - 50410 - 1$ 

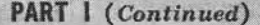

If on Page 1 of this form you have selected Option Number 2 or 3, or Option Number 4 with your own funeral ceremonies desired at a location other than the selected national cemetery, complete one of these sections. I, AS THE NEXT OF KIN, DO FURTHER DECLARE THAT I DESIRE THE REMAINS TO BE SENT TO THE FOLLOWING PERSON WHO HAS AGREED TO RECEIVE THEM:

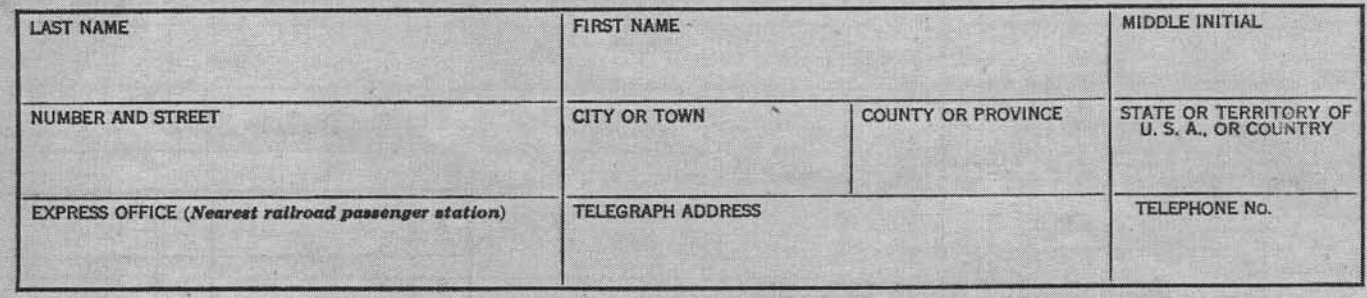

OR

I, AS THE NEXT OF KIN, DO FURTHER DECLARE THAT I DESIRE THE REMAINS TO BE SENT TO THE FOLLOWING FUNERAL DIRECTOR WHO HAS AGREED TO RECEIVE THEM:

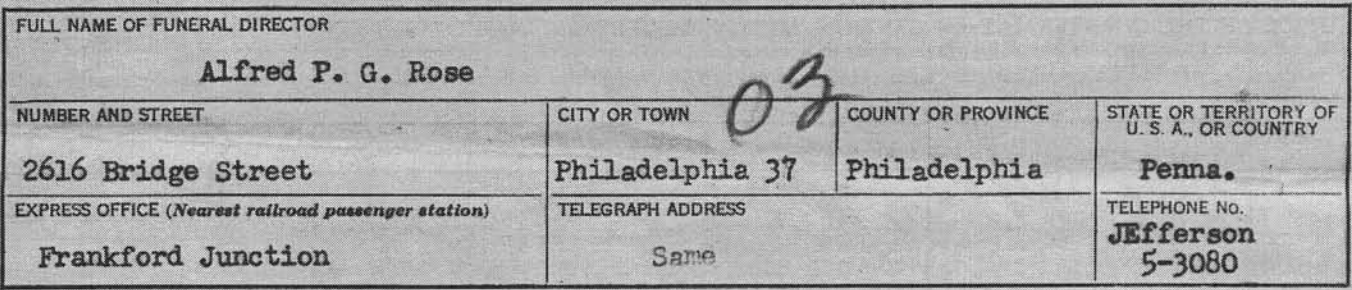

IN CASE OF EMERGENCY THE NAME AND ADDRESS OF THE PERSON NEXT IN LINE OF KINSHIP AFTER ME, AS SET FORTH IN THE PAMPHLET, "DISPOSITION OF WORLD WAR II ARMED FORCES DEAD," IS:

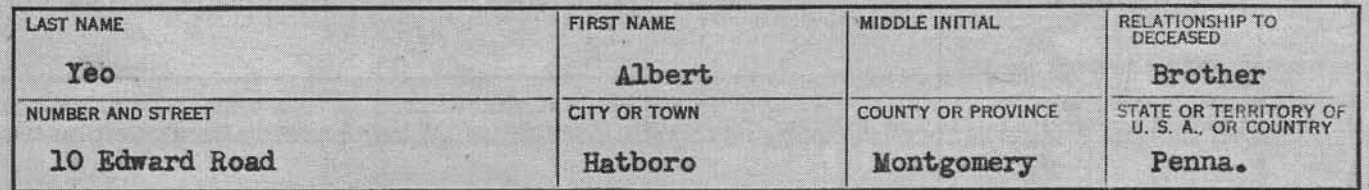

REMARKS OR ADDITIONAL INSTRUCTIONS (For additional space use page 4.\*)

AS EXPLAINED IN THE PAMPHLET, "DISPOSITION OF WORLD WAR II ARMED FORCES DEAD," I AM THE NEXT OF KIN AND THE INDIVIDUAL AUTHORIZED TO DIRECT THE DISPOSITION OF THE SAID REMAINS.

I, the undersigned, DO SOLEMNLY SWEAR (OR AFFIRM) that the statements made by me in the foregoing document are full and true to the best of my knowledge and belief.

an Wilkers  $2741$  $L1hh1$ **(NAME PRINTED OR** 

16th . day of October Subscribed and duly sworn to before me according to law by the above-named applicant this \_

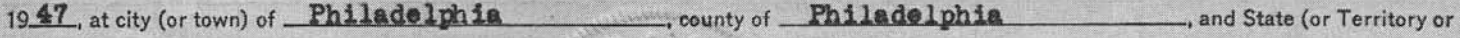

District) of Pennsylvania

\*NOTE.-Page 4 is part of the notarial attestation:

**(SIGNATURE OF OFFICER AUTHORIZED TO AD** 2826 E. Venango St. fils Pa

> (OFFICIAL ATLE)  $-60411 - 1$

Cpl., William W. Hoo, 33 310 586 rigida in Archiver (F) Blosville, Trance

# **INTERNATIONAL PROPERTY** SAN ROCK TO THE

### DOGS TEST TENTADE

The people of the United States, through the Congress have multerized the distinct which and final buriet of the horst; deal of World War II. the tusser, service of his commy,

9 September 1947

The enclosed pamphlets, "Disposition of World War II Armed Forces Dead,"<br>and Wasuican Cemeterior, " explain the disposition, options and excutess made well this to you by your docorrent . If you are the mast of the according to an design from . If you are not the north of they belong complete any and consider<br>ancient from .

If you should alset Option 2, it is advised that no fundral anyong mounts or other personal arrengements be made until you are further notified by this effice.

Will you please complete the exclused form. Thousand for Disposition of roginacji włobin 20 dryż z coresti z dobodnie z you za strony roman wirk.

 $\frac{c}{\ln 4}$  $\rho_{\theta}$ 

Sincerely.

**TIOMAS B. LARKIN** Major (Pencral) The Quarternmaner Concret SPOYG 293 Yeo, William W.

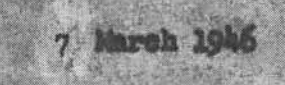

Mrs. Wilth L. Wilsiam 2741 B. Pacific Street Philadolphia, Pounsylvania

Dear Mys. Williams

 $16$ 

The Wer Department is most desirous that you be furnished the burial location of your son, the late Corporal William W. Yeo, A.S.N. 33 310 568.

The records of this office disclose that his remains are interred in the U. S. Military Cometery, Blosville, Frence, plot C, you 4, grave 73.

This cometery is located approximately twenty miles northwest of St. Lo, twenty-four miles southeast of Cherhourg and five under the constant care and supervision of United States military personnel.

Please accept my sincere sympathy in the loss of your son.

Sincerely yours.

T. B. YARKIN Major General The Quartermetter General

 $36 \, \text{M} \lesssim 2$ 

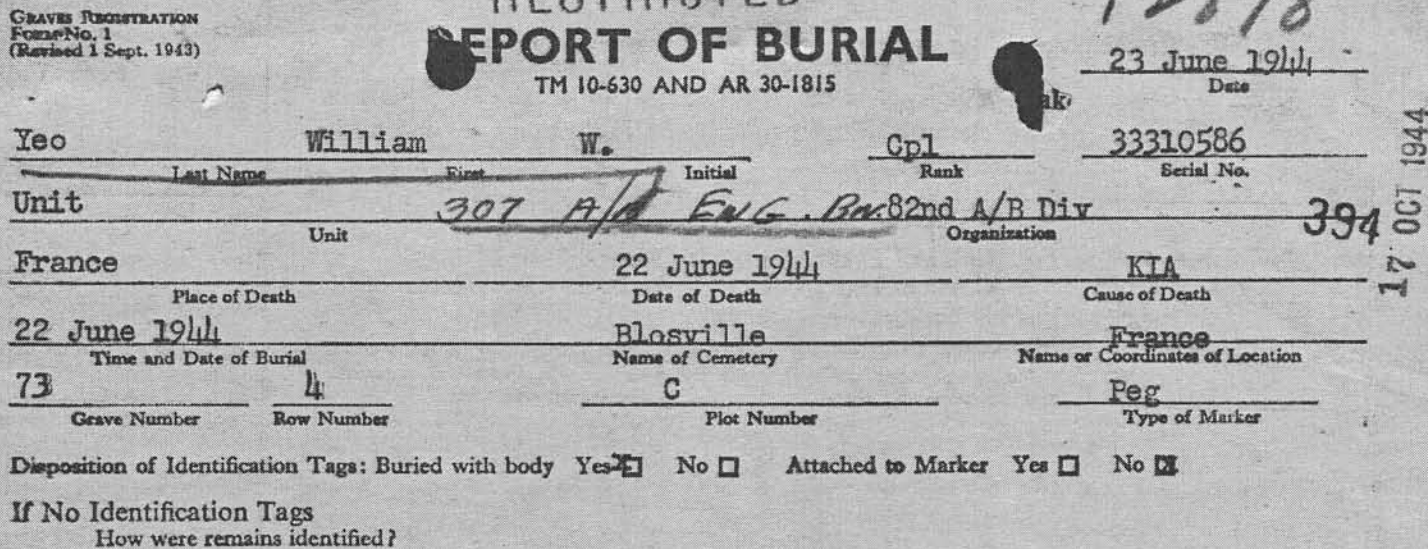

What means of identification were buried with the body?

To determine Right or Left use Deceased's Right and Left.

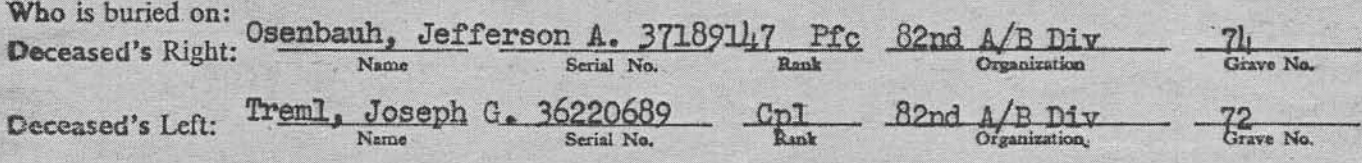

Signature or Name, Rank and if possible Organization of person furnishing above Data when other than officer reporting burial.

If print of identification tag is not affixed fill in below:

Emergency Addressee Edith Wilkens

2741 E. Pacific St., Philadelphia, Pennsylvania.

Signature of Officer or other person reporting burial

Name

ARIVER

Religion Unknwon

List only Personal Effects Found on Body and disposition of same:

XQUEEU U QUEENSE SCENE DE SEC XXXXXXX XXXXXXXXXXXXX

**NONE** 

DALE

C. SHERWOOD Verified by G.R.S. Officer Ist. Lt., QMC

що. все. 22/9/43. 380M/8/15219

aux 9

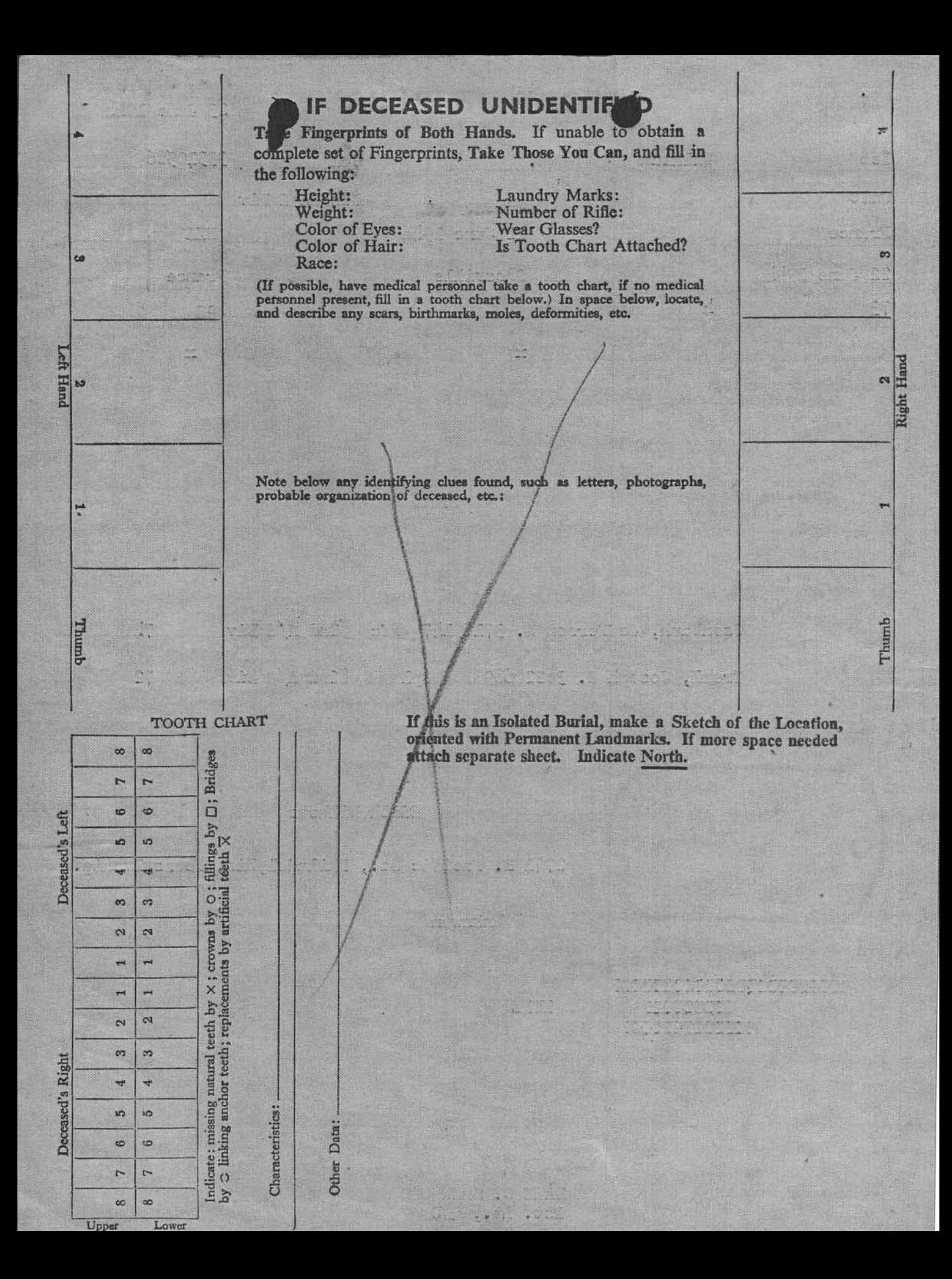

# WAR DEPARTMENT

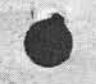

THE ADJUTANT GENERAL'S OFFICE

WASHINGTON 28, D. C.

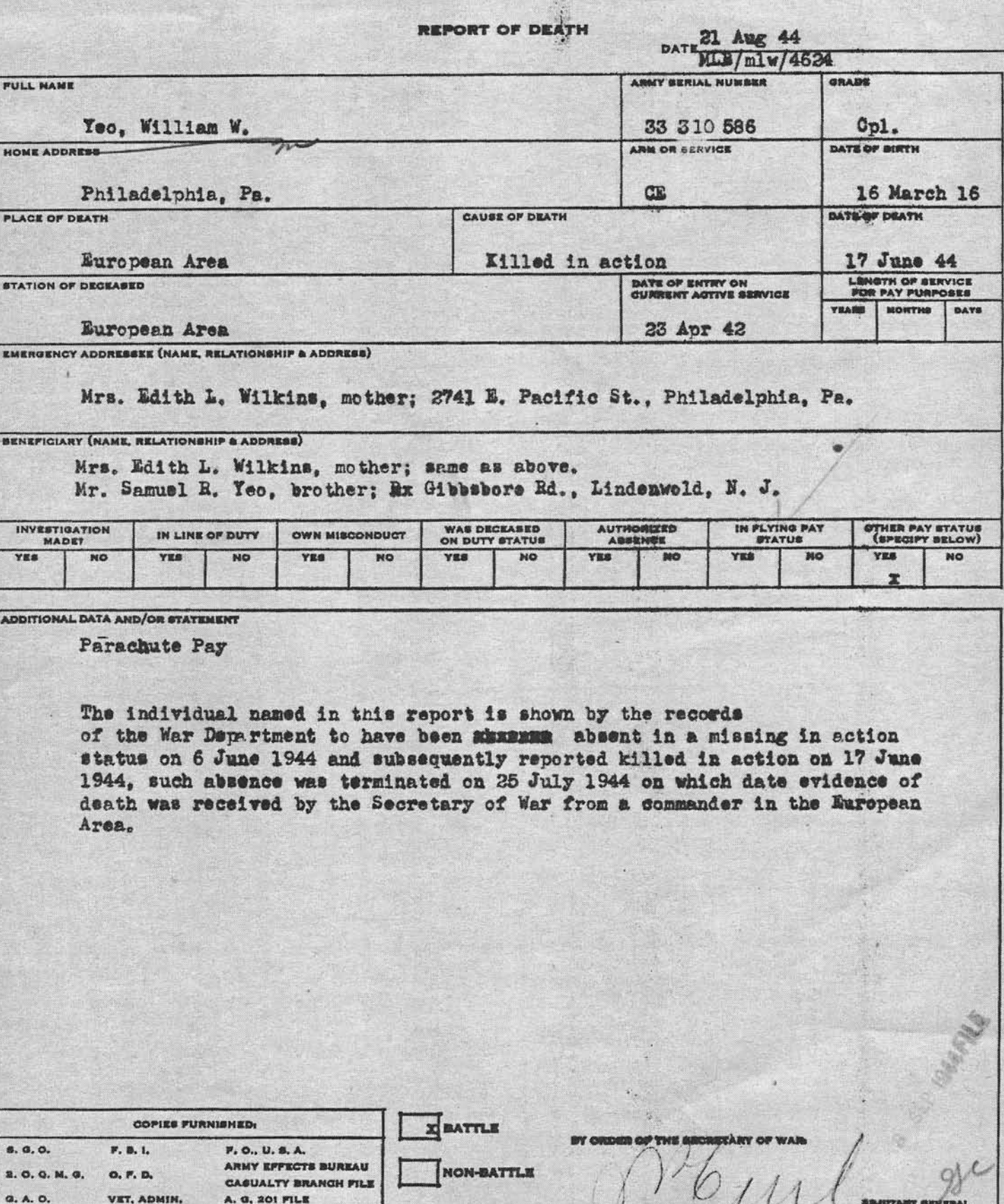

ı

## WAR DEPARTMENT

 $\bullet$   $\bullet$   $\bullet$ 

Lew

## THE ADJUTANT GENERAL'S OFFICE

WASHINGTON 25, D. C.

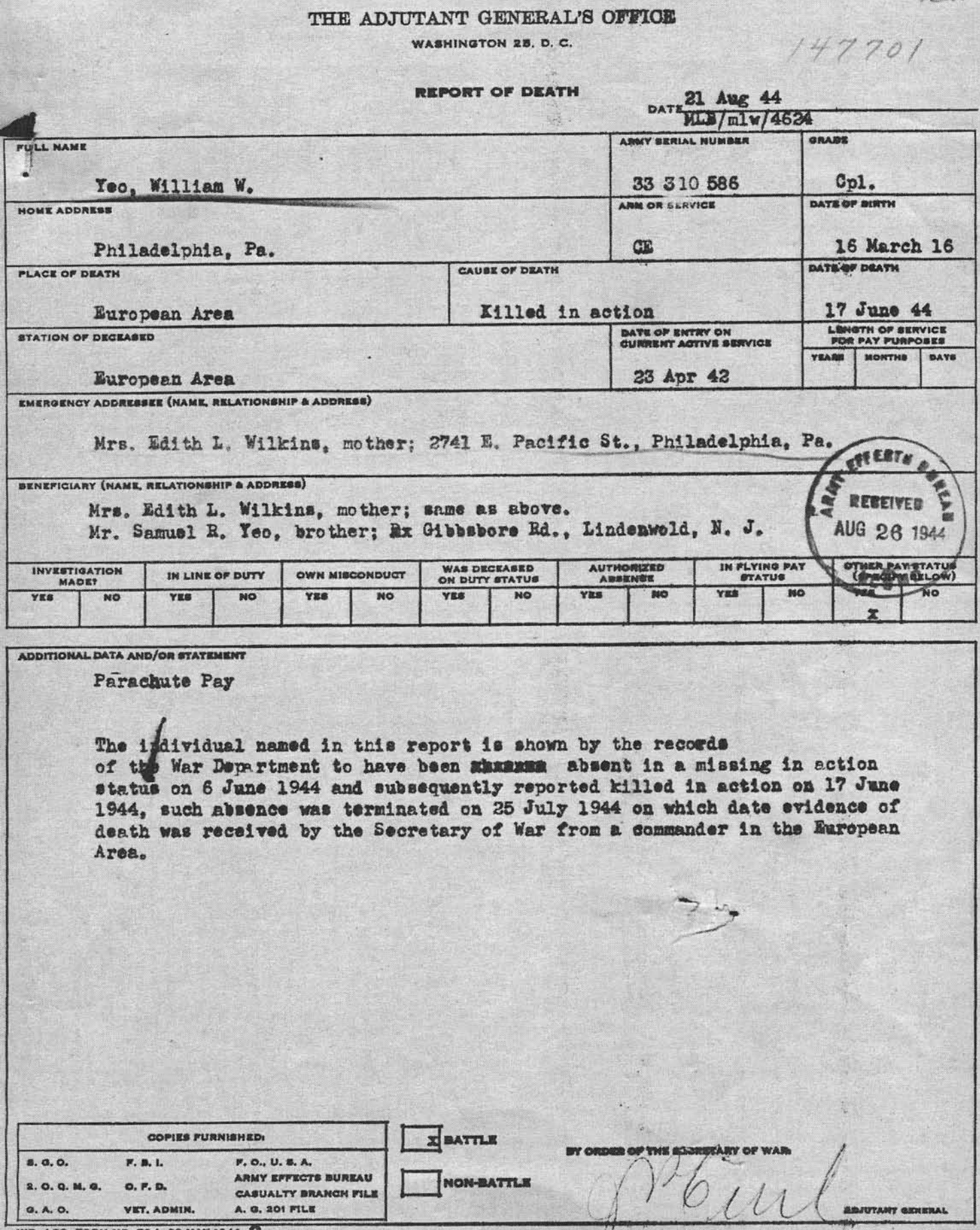

 $\overline{\mathcal{U}}$ 

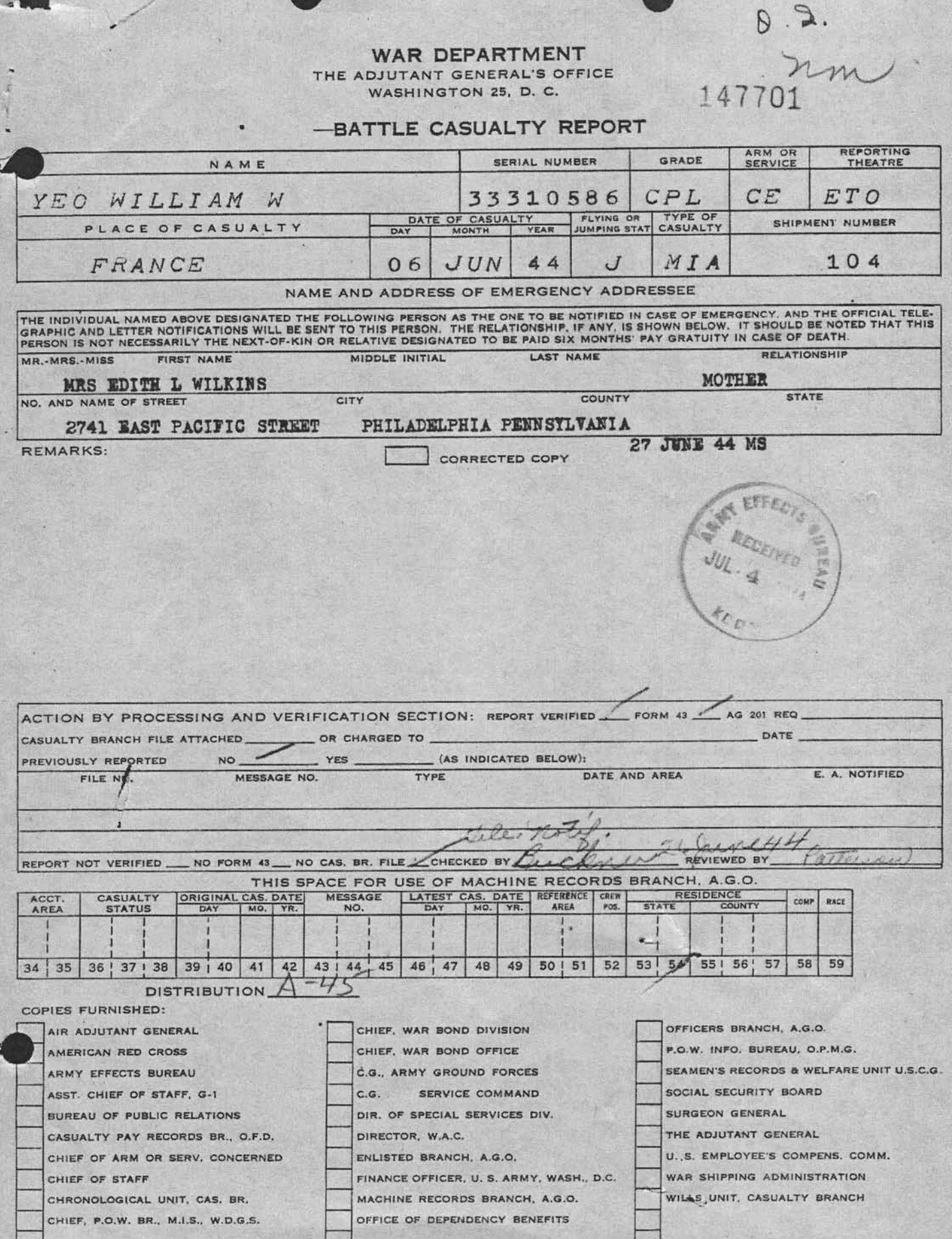

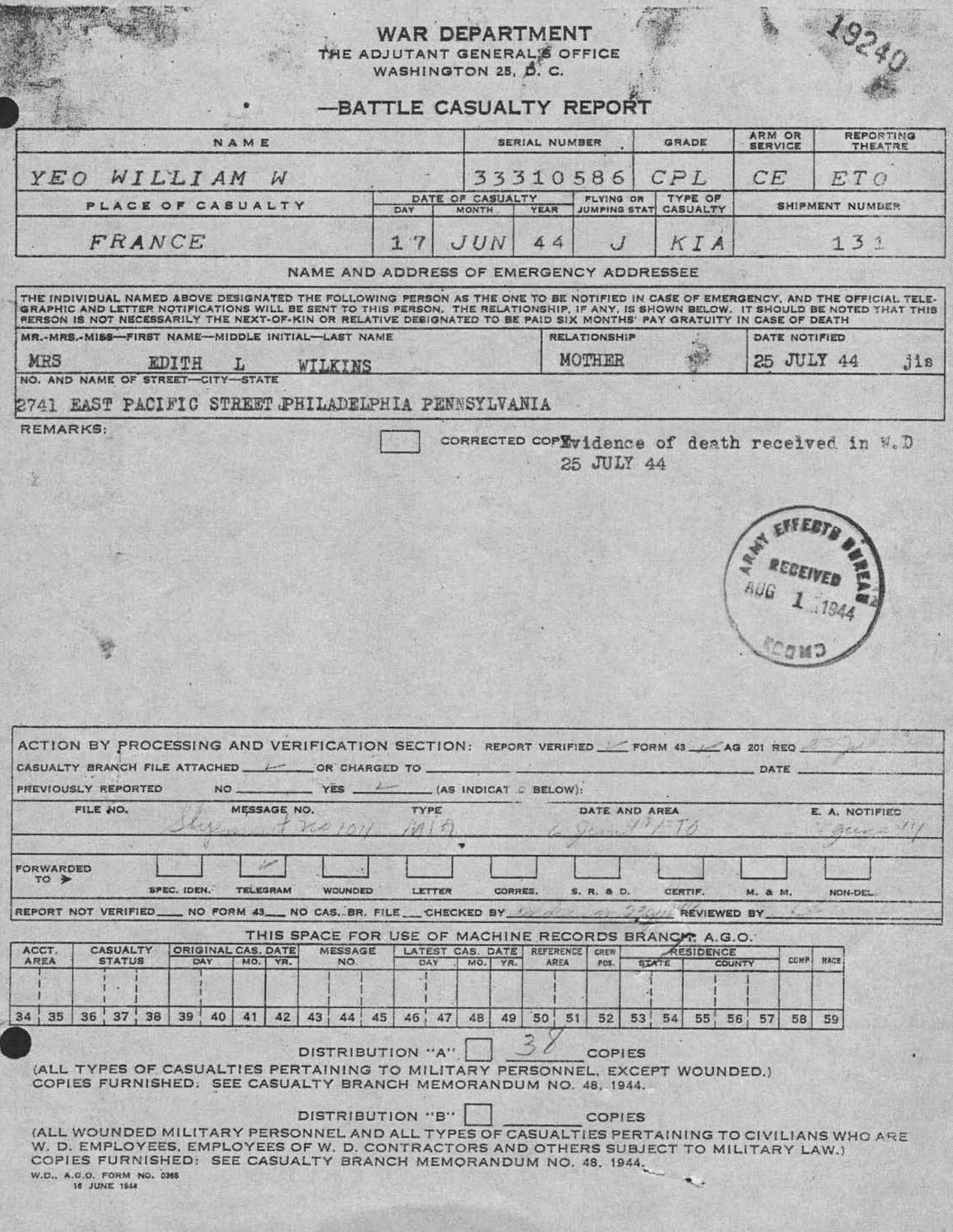

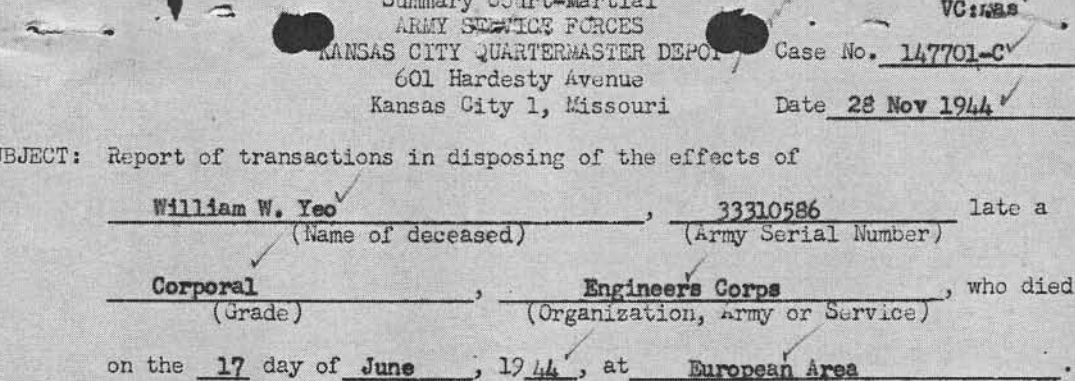

: The Adjutant General, War Department, Washington 25, D.C.  $T<sub>O</sub>$ 

1. Complying with A.W. 112, a Summary Court-Martial, convened at Kansas City, Mo., pursuant to S.O. 228, Hq., KCQM Depot, dated 25 September 1943, for the purpose of disposing of the effects of the above-named soldier, or person subject to military law, reports that:

a. No legal representative or widow of decedent being present at decedents camp or quarters, effects of decedent were forwarded to this Summary Court-Martial.

b. Local debtors owed decodent's estate  $\frac{1}{2}$  none of which the sum was collected. (If nothing was found due or collected, state "None"; , of which the sum of a none otherwise attach itemized statement of sums owing and collected.) (Incl.

c. Decedent owed undisputed local creditors the sum of . , which none has been paid by the Summary Court-Martial from funds of decedent. (See inclosed receipt , Incl.

d. Disposition of decedent's effects (less money paid creditors, if any) has been made by the Summary Court-Martial by transmittal through the Quartermaster Corps, at Government expense to person found entitled (See Summary Court-Martial FINDING below.)

#### FINDING:

Before a Summary Court-Martial which convened at Kansas City, Missouri, on

, pursuant to Special Orders 228, Headquarters, KCQM 21 November  $1944$ 

Depot, dated 25 September 1943, the application or affidavit of

for the effects of the above-named de-Mrs. Edith L. Wilkins ceased soldier, or person subject to military law, now in the possession of the United States, with other relevant evidence, was duly considered;

Whereupon, this Summary Court-Martial finds that, under the provisions of

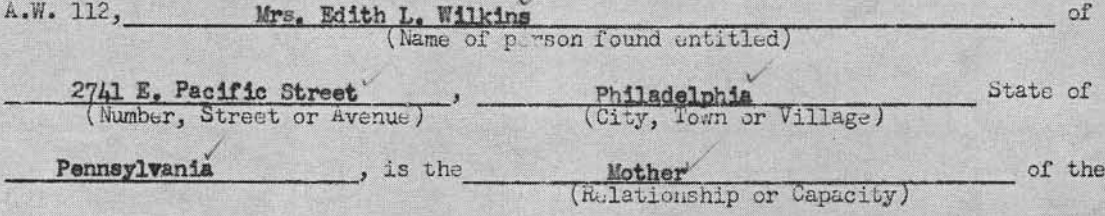

above-named decedent and appears to be entitled to receive his or her effects.

(Signature of Summary Court Officer)

HEHMAN, Major O.M.C.<br>(Name, Rank, Organization)<br>SUMMARY COURT MERTIAL

ST

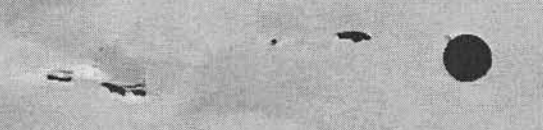

ARMY SERVICE FORCES ARMY EFFECTS BUREAU

ORDER FOR SHIPMENT

Effects of: Name Cpl. William W. Yeo ASN 33310586 Case No. 147701-D Wt.

Ship to: Mrs. Edith L. Wilkins 2741 E. Pacific Street Philadelphia, Pennsylvania

(Shipping Clerk)

**FRANKED** Ship Via  $G_B/L$  No. Date 22 November 1944 **JRM: VC:mas** Effects Quartermaster For the PACKAGES SHIPPED Franked Est. Exp. Chgs. Est. Frt. Chgs. TOTAL Date Shipped NOV 24 WT. NOV 23 1944 REMARKS: NOV 25 1944

Eff QM Form 14 (19 Aug 44)

ARMY EFFECTS BUREAU Pal55 Sheet | of | Sheets. Deceased  $X$ Missing **INVENTORY**  $\frac{1}{2}$   $\frac{1}{2}$   $\frac{1}{2}$   $\frac{1}{2}$   $\frac{1}{2}$   $\frac{1}{2}$   $\frac{1}{2}$   $\frac{1}{2}$   $\frac{1}{2}$   $\frac{1}{2}$ 49 Bay  $P, Q, W$ . ay 346 Abandoned for SHOWN ON TALLY-IN AS USED, W.W. ORIGINAL NO. OF PKGS. TALLY-IN NO. 53614 INVENTORY DATE 11-14-44 CASE NO. 147, 701 BRECTS OF William W yeo RANK CRU. ORG. Co B. 307 A A.S.N. 33310586L Enga Br. PACKAGE DESCRIPTION: ARTICLE DESCRIPTION 1 Box W Sounenizo in case ranot money F. Lo 13, moned  $B_{\alpha}$  $\ell$ ,  $\ell\ell$ Belt 2. Sew Kitsi 1 mich Pincil L Souvenir Coins \* Louvenir Bracelet damage mic religions  $lnu$ lot ph 2 Pr Wings 2 rubbonsey w/2  $7.06$ miss Insignia 2 games Pr Socks REMARKS, mother **ATTACHMENTS:**  $2$  Forms Edith L. Wilkins  $544$ 2741 East Pacific St Philadelphia Penna. NO CORRESPONDENCE correspondence -SHORTAGE ON REVERSE G.I. ON REVERSE CAT. not avaliable \* Broken 1422 STORAGE } there can on never save storage NOV 2474-WEIGHT SHIPHED Inventoried by. Turber Packed by BRANCHOrm 11 (Rev. 6/10/hl.)

Shortage<br>1 Esterbrook Pen. i politi X 75

# **RESTRICTED**

ENL/w jm 1st Ind.  $201 - Y$ eo, William W. (Enl) HEADQUARTERS 82D AIRBORNE DIVISION, APO 469, U.S. Army, 16 July 1944 TO: Effects Quartermaster, ETOUSA, APO 871, U. S. Army.

 $G_{\bullet}$   $B_{\bullet}$   $B_{\bullet}$ 

1477

 $Incl(x)$  n/c  $\mathbf{1}$ 

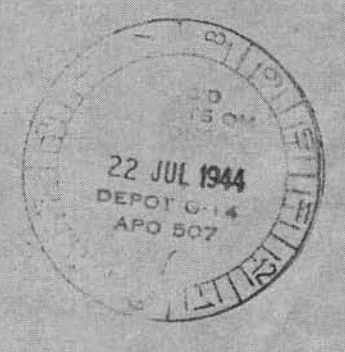

# RESTRICTED

**Sy** 

Date July 4  $194 - 4$ 

SUBJECT: Personal effects of soldier killed in action. Effects Quartermaster, ETOUSA, APO 871, U. S. Army. TO  $\ddot{\bullet}$ : Commanding General, 82d Airborne Division, APO 469, U.S. Army. THRU  $1.$ William W. Yeo Name.  $2.$ Grade or rank. Corporal  $3.$ Army Serial Number. 33 310 586 4. Organization. Co<sup>N</sup>B<sup>N</sup> 307 Airborne Engineer Battalion Status. (KIA, MIAXXXMIASIAM)  $5.$ 6. Date of casualty. 17 June 1944 7. Date and disposition of effects. 4 July 1944 :82d A/B Division OM 8. Bank in United Kingdom in which deceased had an account. None 9. Names of Debtors and Creditors. None Name and address of next of kin. Edith L. Wilkins, - Mother  $10.$ 2741 East Pacific Street, Philadelphia, Penn.

For the Commanding Officer:

T. ZÉINDEN,

OWO, USA. Pers. Adj.

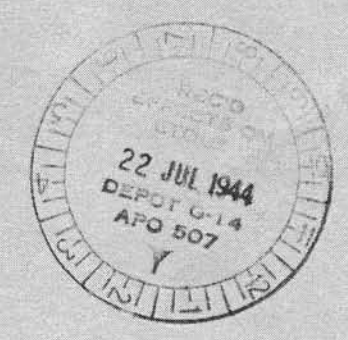

 $\mathbf{1}$ Incls: WD AGO Form 54 (trup only)

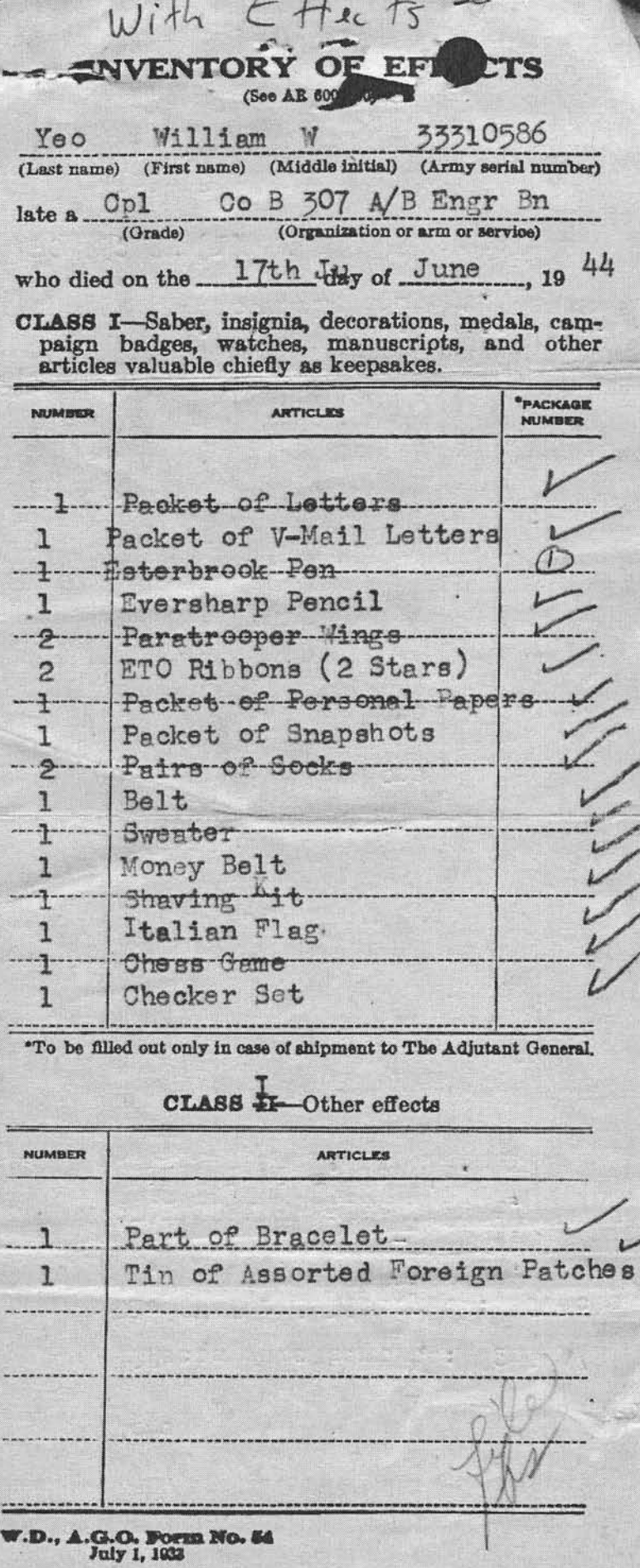

**CLASS II-Continued ARTICLES** None Effects were sent to: 82nd A/B Div QM for delivery to: Effects QM, ETOUSA, APO 871 U. S. Army Edith L. Wilkins - Mother 2741 East Facific Street. Philadelphia, Penn'a. Specie... \$ None Money Notes \_\_ \$ None I CERTIFY that the foregoing inventory comprises all the effects of the deceased whose name appears on the first page hereof, and that \*the effects were delivered  $\mathbf{to}$   $-$ (Give name and degree of relationship; if legal representative or beneficiary named by the deceased, so state) \*the effects of class I have been forwarded to The Adjutant General and those of class II have been sold. made ZBINDEN, CWO., USA., Personnel Adjutant. APO 469 NY (1) NY  $-19-44$ July (Date) "Strike out words not applicable. 1677 .66

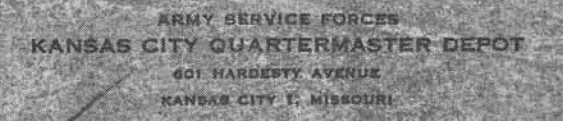

IN REPLY REFERENCE TO 3 0

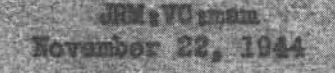

**FORVICTORY BITY** 

Mrc. Edith L. Wilmins 2741 E. Pacific Street Philadolphia, Pennsylvania.

Dear Mrs. Wilkinss

The Army Effects Sureau has received from overseas.

These effects are being forwarded to you in one certon.

If, by any chance, the property has not remaked you at the expiration of thirty days from this date, please notify me and tracer will be instituted.

The action of this Europe in transmitting personal effects does not, ef itself, west title in the roatplant.<br>Such property is formuded for distribution according to the laws of the state of the soldier's legal residence.

I regret the circumstances prompting this lether, and wish to ampress my sympathy in the loss of your son, of

Tours very truly,

B. B. FRIESE Administrative Ausisters Army Effects Burnau